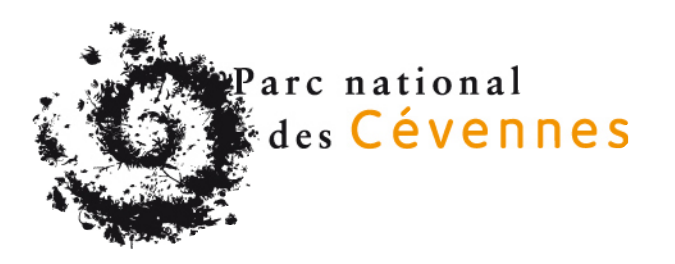

# **Demande d'autorisation de captures/prélèvements/transport d'espèces non domestiques en cœur du Parc national des Cévennes**

Pour plus d'informations, consultez la règlementation spécifique du cœur du Parc national des Cévennes sur : <http://www.cevennes-parcnational.fr/fr/le-parc-national-des-cevennes/la-reglementation-du-coeur/>pour identifier le cas échéant des besoins de demande d'autorisation complémentaire.

**Le dossier complet de la demande, comprenant le présent formulaire ainsi que les pièces listées p.4, est à déposer au plus tard 2 mois avant la date prévisionnelle de l'opération à:** [autorisations@cevennes-parcnational.fr](mailto:autorisations@cevennes-parcnational.fr)

ou par courrier : Parc national des Cévennes, 6 bis place du Palais 48400 FLORAC-TROIS-RIVIERES

*Pour toute question liée à cette demande d'autorisation, vous pouvez contacter le service Connaissance et Veille du Territoire au 04 66 49 53 00.*

\*\*\*\*\*\*\*\*\*\*\*\*\*\*\*\*\*\*\*\*\*\*

**Votre demande d'autorisation porte sur une opération de :** 

**Capture Oui**

*(capture d'individus avec relâché sur place)*

**Prélèvements Oui**

*(capture d'individus sans relâché sur place et cueillette de plantes sauvages)*

**Transports** 

 $\Box$  Oui

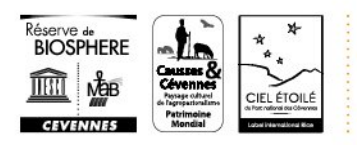

www.cevennes-parcnational.fr · info@cevennes-parcnational.fr

### **IDENTIFICATION DU PÉTITIONNAIRE**

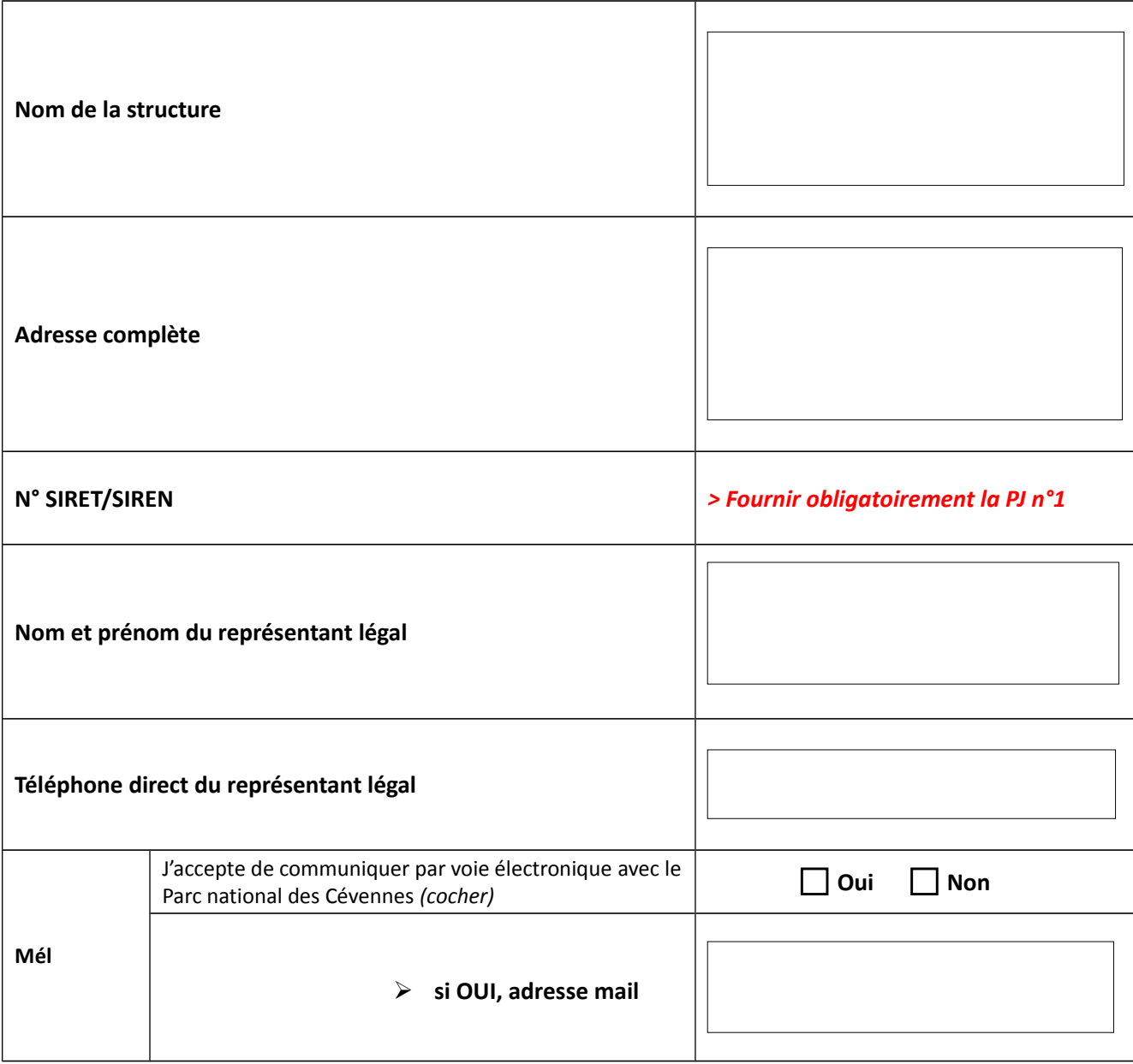

## **PRÉCISIONS SUR L'OPÉRATION**

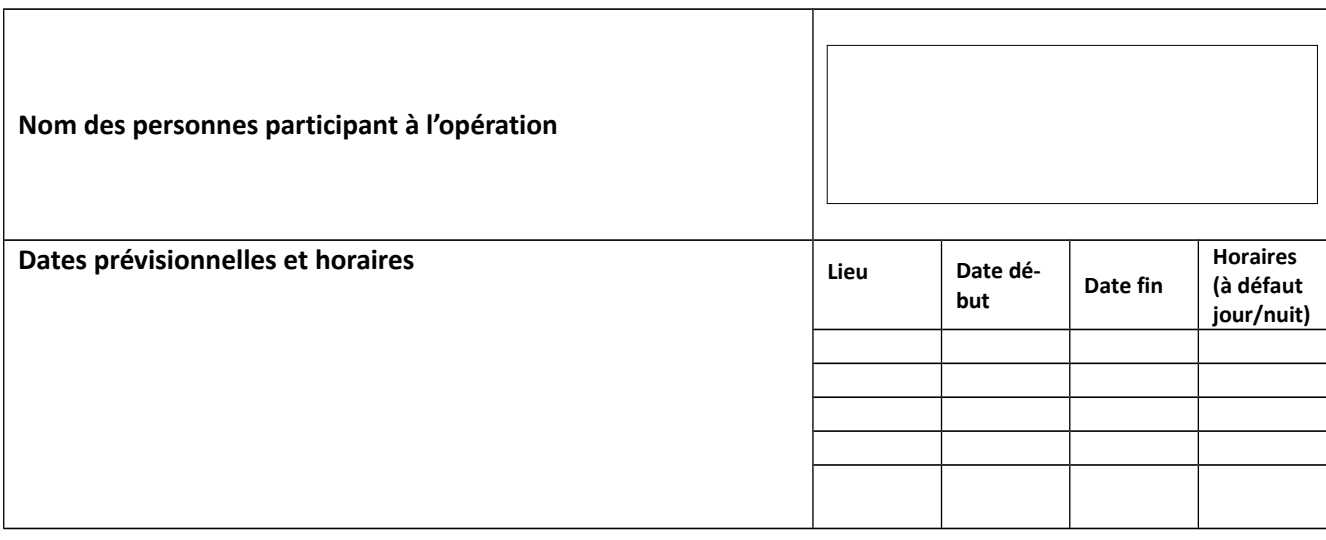

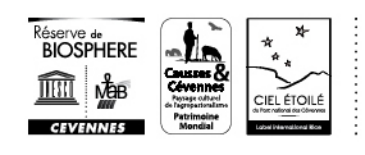

page 2/5

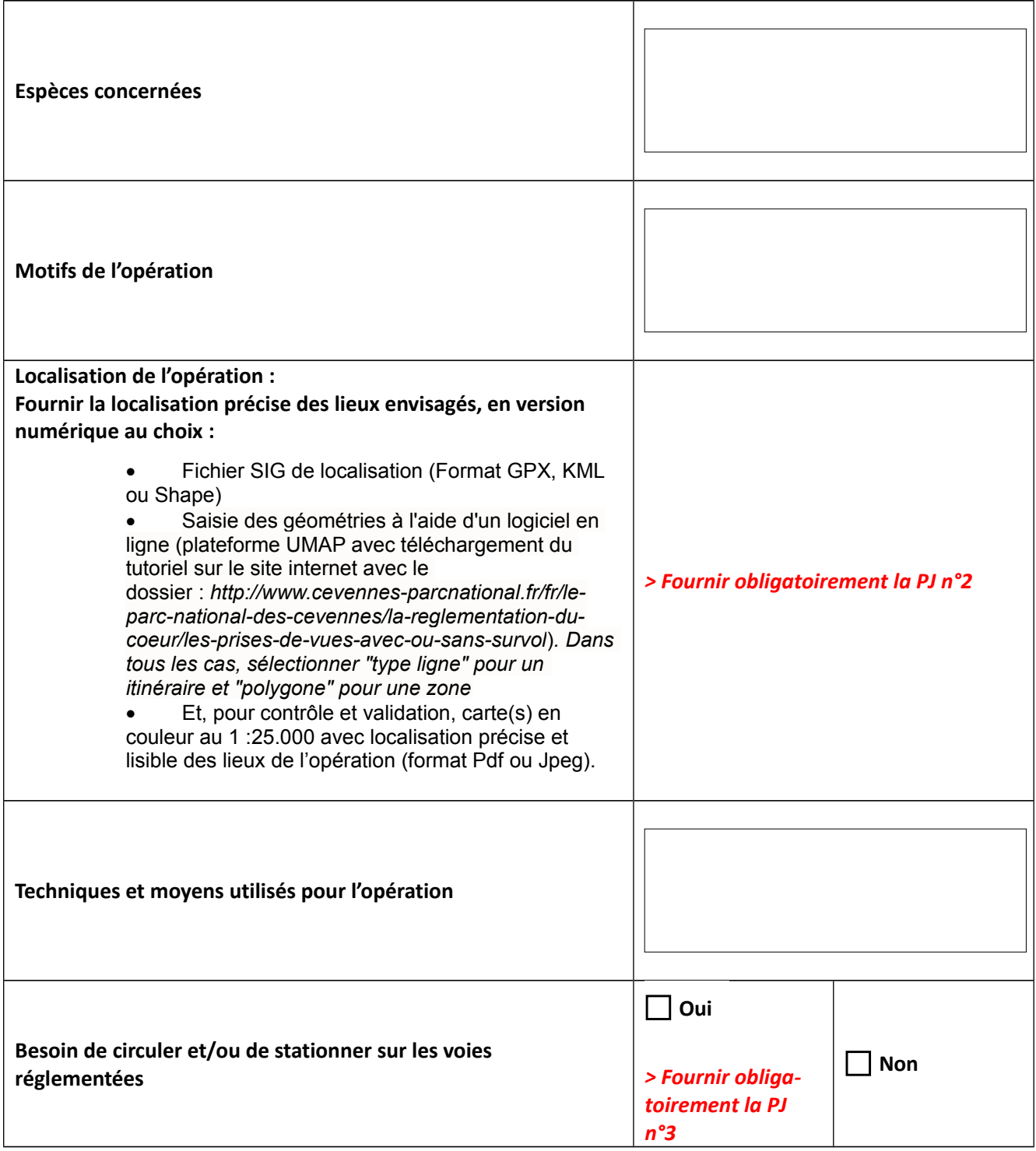

Je certifie la véracité des informations transmises dans le dossier et reconnais avoir pris connaissance de la réglementation spécifique au cœur du Parc national des Cévennes.

Fait à la lette de la contracte de la contracte de la contracte de la contracte de la contracte de la contracte d

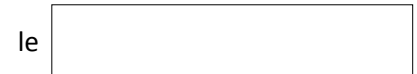

*Signature obligatoire du représentant légal et tampon de la structure*

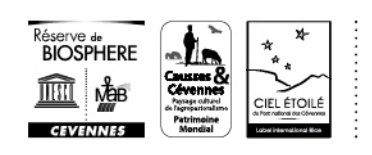

page 3/5

### **Liste des pièces à joindre au formulaire pour que le dossier soit réputé complet**

#### **Pièces obligatoires pour tous les dossiers :**

- □**PJ n°1 Extrait Kbis de moins de 3 mois**
- □ **PJ n°2 Plan de situation détaillé des lieux** :
	- ✔ **en format numérique** *: fichiers géolocalisés : format gpx, kml ou shp,*

*pour info, le tutoriel du logiciel en ligne libre et gratuit de saisie des géométries, UMAP, est téléchargeable à l'adresse : [http://www.cevennes-parcnational.fr/fr/le](http://www.cevennes-parcnational.fr/fr/le-parc-national-des-cevennes/la-reglementation-du-coeur/les-prises-de-vues-avec-ou-sans-survol)[parc-national-des-cevennes/la-reglementation-du-coeur/les-prises-de-vues-avec-ou](http://www.cevennes-parcnational.fr/fr/le-parc-national-des-cevennes/la-reglementation-du-coeur/les-prises-de-vues-avec-ou-sans-survol)[sans-survol](http://www.cevennes-parcnational.fr/fr/le-parc-national-des-cevennes/la-reglementation-du-coeur/les-prises-de-vues-avec-ou-sans-survol)*

*> sélectionner "type ligne" pour un itinéraire et "polygone" pour une zone*

✔ **et pour contrôle, en format papier** *: fichiers pdf ou jpg (en couleur, au 1:25 000<sup>e</sup> et en qualité 300 dpi).*

#### **Pièce obligatoire pour certains dossiers (voir formulaire) :**

□ **PJ n°3 Demande d'autorisation de circulation motorisée sur pistes réglementées :**

- ✔ **informations à fournir :** 
	- o noms des conducteurs,
	- o types et numéros d'immatriculation des véhicules concernés,
	- o plan détaillé des itinéraires empruntés et des lieux de stationnement, carte des pistes empruntées pour chaque déplacement prévu.

- en format numérique : fichiers géolocalisés (format gpx, kml ou shp),

*-* en format papier *: fichiers pdf ou jpg (en couleur, au 1:25 000<sup>e</sup> en qualité 300 dpi)*

\*\*\*\*\*\*\*\*\*\*\*\*\*\*\*

À la réception de votre dossier, nous vous enverrons un 1<sup>er</sup> accusé de réception de dépôt.

Une fois votre dossier vérifié, nous vous enverrons un 2<sup>e</sup> accusé de réception de complétude **ou à défaut, la liste des pièces manquantes**

**Attention, le délai d'instruction de 2 mois commence à la date où votre dossier est réputé complet. Donc toute pièce manquante retarde le délai d'instruction du dossier.**

**En l'absence de réponse à l'issue des deux mois, la demande est considérée comme rejetée.**

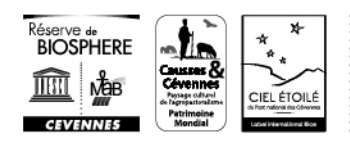

page 4/5

## **Partie réservée à l'administration :**

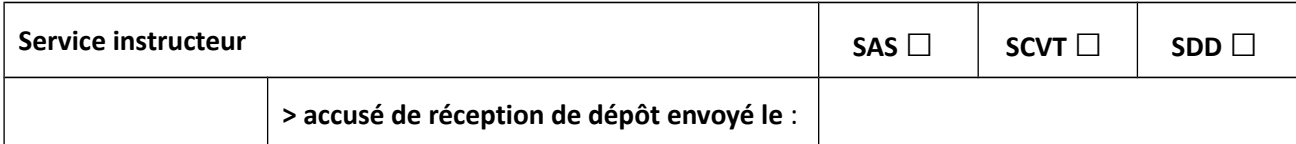

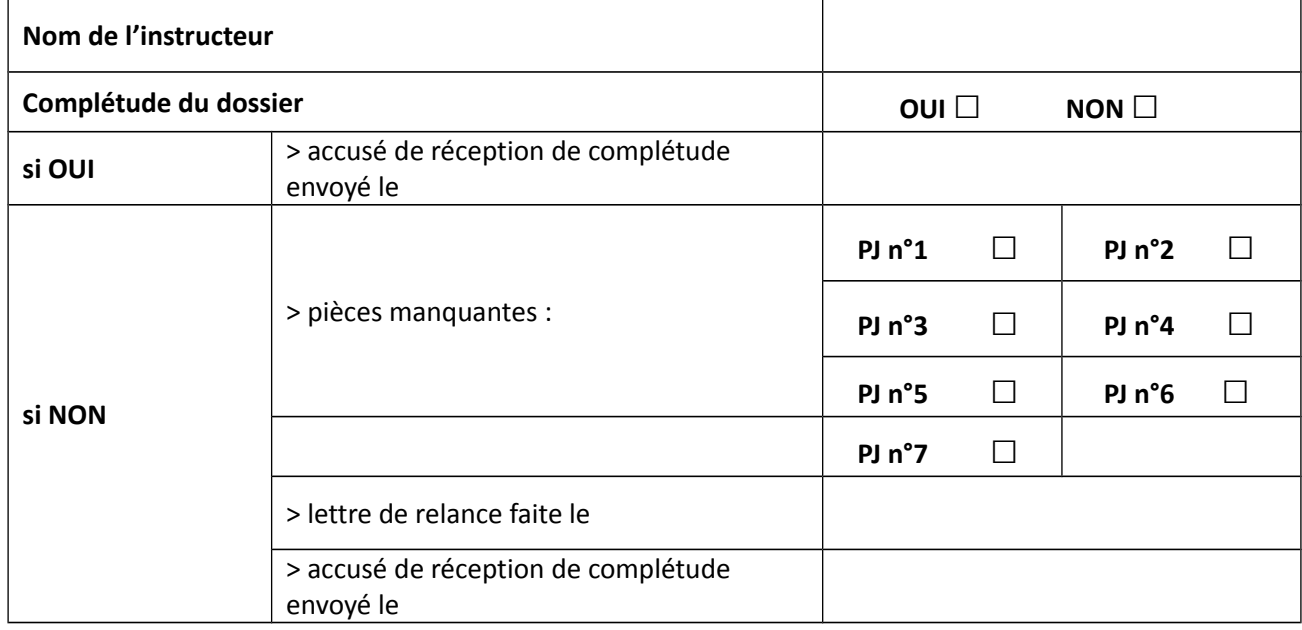

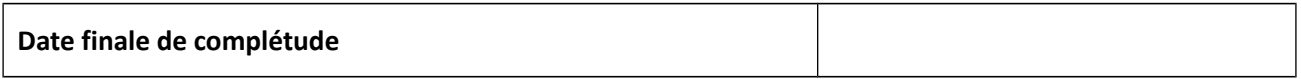

Signature de l'instructeur :

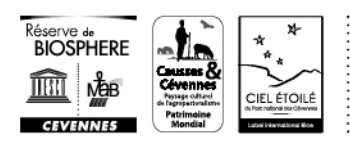

page 5/5